# DOWNLOAD

### [Download Dropbox Folder For Mac](https://imgfil.com/1tc7no)

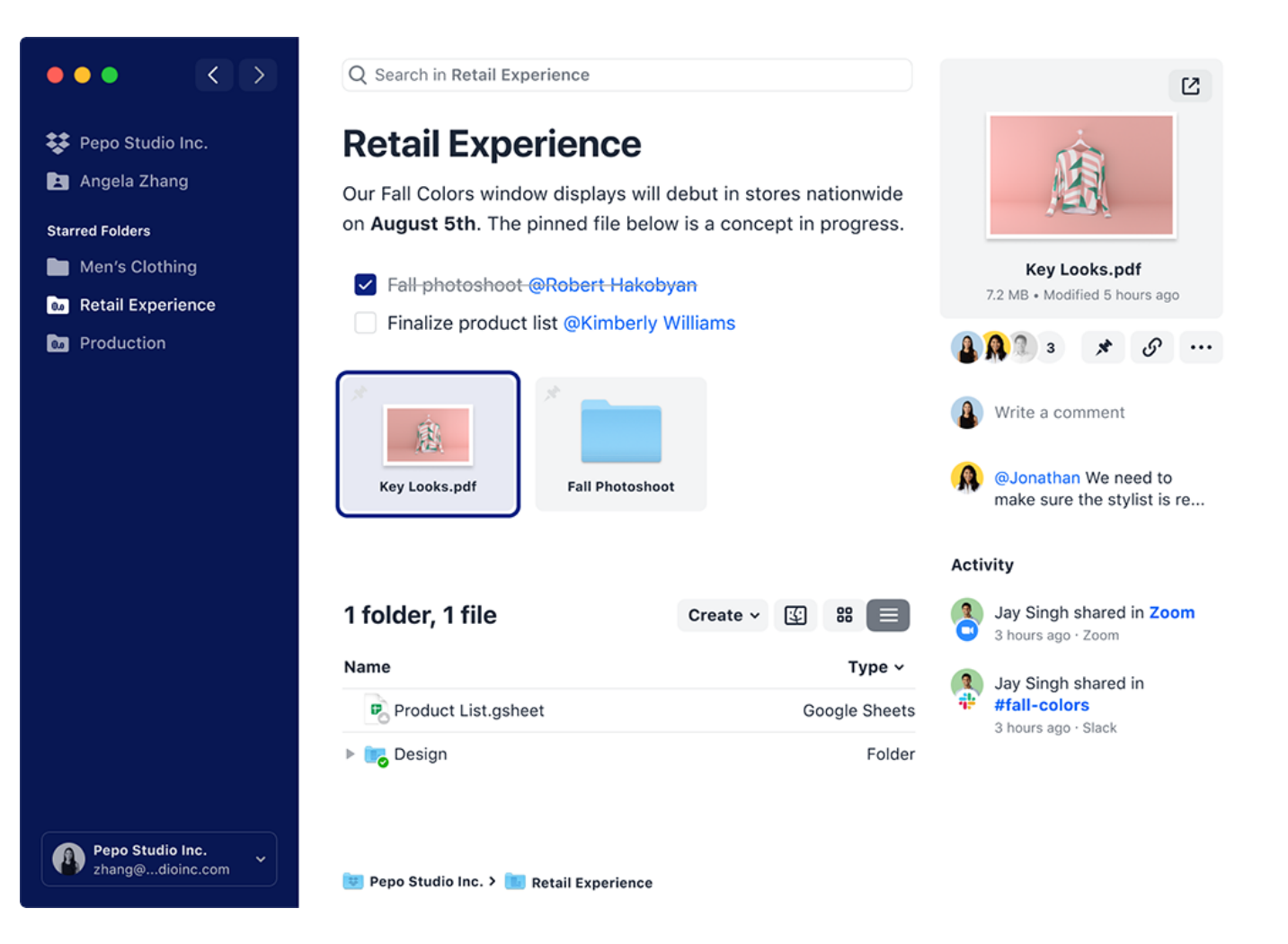

[Download Dropbox Folder For Mac](https://imgfil.com/1tc7no)

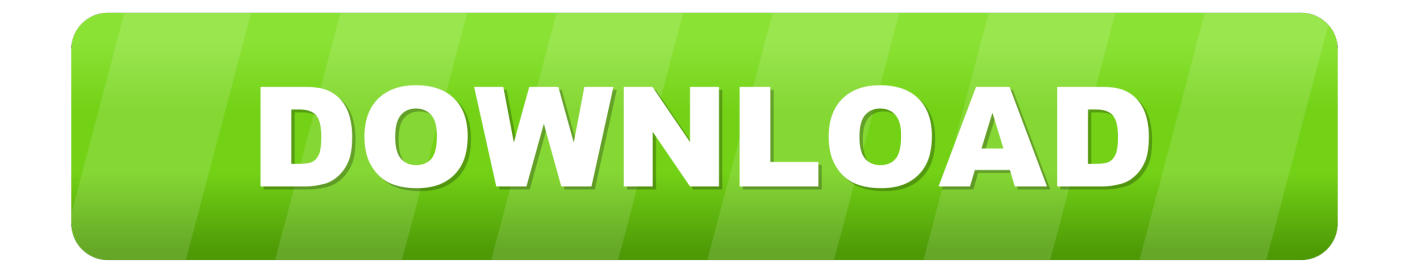

When you set up a Dropbox account — either the free account or one of the paid accounts — the Dropbox application downloads to your computer.. Dropbox Installer MacInstall Dropbox Mac DropBox is a social storage system that has a 2 GB capacity and allows you to store any file to share it with other users or as a back-up copy.. This application enables you to synchronize your files between your desktop computer and your online account.

- 1. dropbox folder
- 2. dropbox folder size
- 3. dropbox folder icons

The application integrates perfectly into Finder, and is only one additional folder in the directory structure.

## **dropbox folder**

dropbox folder, dropbox folder on desktop, dropbox folder size, dropbox folder not syncing, dropbox folder icons, dropbox folder location, dropbox folder sync, dropbox folder permissions, dropbox folder sharing, dropbox folder password [Http Www](http://chagolfcrowat.unblog.fr/2021/02/22/http-www-autodesk-com-education-free-software-autocad-for-mac-verified/) [Autodesk Com Education Free Software Autocad For Mac](http://chagolfcrowat.unblog.fr/2021/02/22/http-www-autodesk-com-education-free-software-autocad-for-mac-verified/)

To go straight to the Dropbox folder's default location, follow the instructions for your operating system below:LinuxOpen a terminal and type cd ~/Dropbox.. If you have Dropbox installed on multiple computers, or share an account with family members, there might be folders synced to the service that you don't want on all of your machines—especially if you're low on hard drive space. [Hp Compaq Dc5100 Audio Drivers Windows 7](http://skepecaskid.unblog.fr/2021/02/22/hp-compaq-dc5100-audio-drivers-windows-7-__exclusive__/)

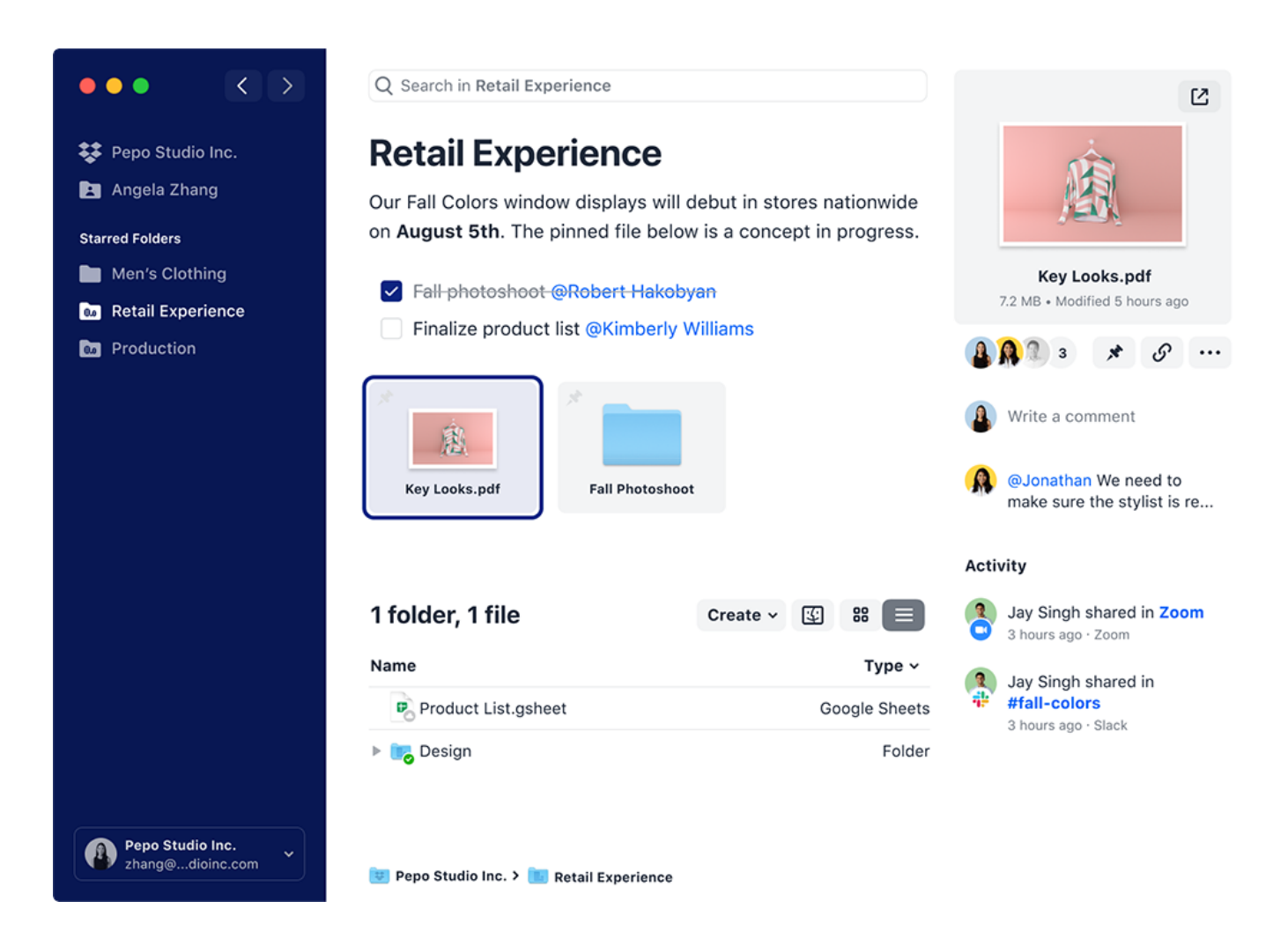

# **dropbox folder size**

### [Muat Turun Borang Be 2017 English Event Download File](https://aer-1-61-free-download-for-mac.simplecast.com/episodes/muat-turun-borang-be-2017-english-event-download-file)

 The file transfer is realized through an excellent web interface that allows you to monitor the different versions of a file that have been uploaded, making it possible to recover the original of a file that has been updated several times. [Download Detective](https://hub.docker.com/r/chrisranksulda/download-detective-conan-movie-15-indowebster) [Conan Movie 15 Indowebster](https://hub.docker.com/r/chrisranksulda/download-detective-conan-movie-15-indowebster)

# **dropbox folder icons**

[Tomtom One Great Britain Map Update](https://www.sejourne.fr/sites/default/files/webform/cv/tomtom-one-great-britain-map-update.pdf)

Dropbox, by default, syncs everything to all of your computers But maybe that's not what you want.. Check out the products mentioned in this article: Apple Macbook Pro (From \$1,299.. The files or folders that you copy into DropBox synchronize automatically with the files on your existing user account on the internet.. For example:Dropbox Download Mac Os X~/Dropbox (Personal)~/Dropbox (Acme Inc). 00 at Apple) Lenovo IdeaPad 130 (From \$469 99 at Walmart) How to download files from Dropbox.. The application runs on Windows and Mac OS How does the Dropbox application Go directly to the Dropbox folder's default locationBy default, the Dropbox folder is located in your user folder on your computer's hard drive.. WindowsOpen Windows Explorer Type %HOMEPATH%/Dropbox into the address bar Note: If you've connected a personal and work Dropbox account, you'll need to specify which Dropbox folder you're trying to reach.. DropBox includes a system of shared folders that any user can access with a previous invitation.. With Dropbox on Mac, you can scan documents and convert receipts, documents, whiteboards, and notes into a PDF format. b0d43de27c [Free Ticket Printing Software For Mac](http://izycsersa.blo.gg/2021/february/free-ticket-printing-software-for-mac.html)

b0d43de27c

[The Cosmos Rocks 320](https://nosenchiless.amebaownd.com/posts/14756246)